### НЕКОММЕРЧЕСКОЕ ОБРАЗОВАТЕЛЬНОЕ ЧАСТНОЕ УЧРЕЖДЕНИЕ ВЫСШЕГО ОБРАЗОВАНИЯ **«Гуманитарный институт имени П.А.Столыпина»**

Одобрено Ученым советом НОЧУ ВО «Гуманитарный институт имени П.А. Столыпина» Протокол № 1\_ от «30 »  $08$ \_\_\_ 2022г.

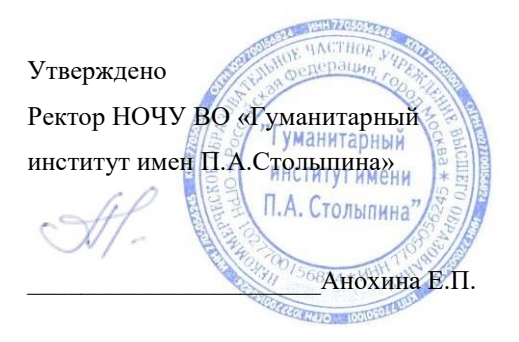

## **Дополнительнаяпрофессиональная** о**бразовательнаяпрограмма**

### **(повышениеквалификации)**

### **СОВРЕМЕННЫЕ ИНФОРМАЦИОННЫЕ ТЕХНОЛОГИИ В ПЕДАГОГИКЕ**

**Категория обучающихся:** преподаватели образовательных учреждений системы высшего и среднего профессионального образования, работникиметодическихслужб,учителя общеобразовательных школ.

## **Продолжительность обучения:**7 2 час.

**Формаобучения:**очно-заочная.

Москва - 2022

# **Содержание**

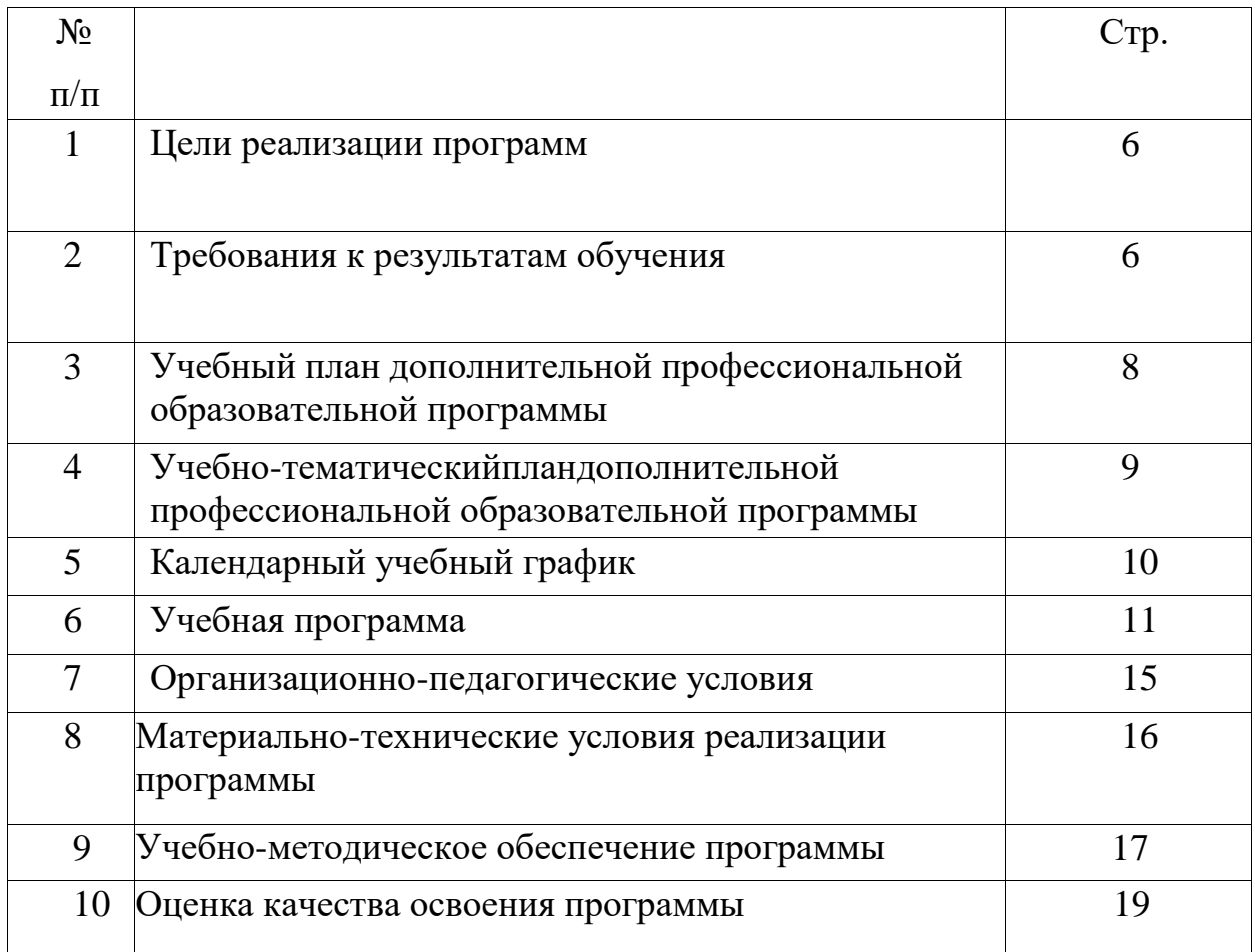

Турбина И.В. – к.пед.н., и.о. зав. Кафедрой Гуманитарных и естественнонаучных дисциплин, декан факультета Права и Управления, руководитель Центра дополнительного образования детей и взрослых CleverStudyClub.

Федеральный государственный образовательный стандарт высшего образования - бакалавриат по направлению подготовки 44.03.04 «Профессиональное обучение (по отраслям)» (Приказ Минобрнауки Дополнительнаяпрофессиональная образовательнаяпрограмма (повышения квалификации) «Современные информационные технологии в педагогике» разработана согласно следующим нормативно-правовым актам:

- 1. Федеральный закон "Об образовании в Российской Федерации" от 29.12.2012 N 273-ФЗ
- 2. Приказ Министерства образования и науки РФ от 1 июля 2013 г. N 499 "Об утверждении Порядка организации и осуществления образовательной деятельности по дополнительным профессиональным программам"
- 3. Федеральный государственный образовательный стандарт высшего образования - бакалавриат по направлению подготовки 44.03.01 «Педагогическое образование» (Приказ Минобрнауки России от 22.02.2018 N 121)
- 4. России от 22.02.2018 N 124)
- 5. Федеральный государственный образовательный стандарт среднего профессионального образования по специальности 44.02.01 «Дошкольное образование» (Приказ Минобрнауки России от 27.10.2014 N 1351 (ред. от 25.03.2015))
- 6. Федеральный государственный образовательный стандарт среднего профессионального образования по специальности 44.02.02 «Преподавание в начальных классах» (Приказ Минобрнауки России от 27.10.2014 N 1353 (ред. от 25.03.2015))
- 7. Федеральный государственный образовательный стандарт среднего профессионального образования по специальности 44.02.03 «Педагогика дополнительного образования» (Приказ Минобрнауки России от 13.08.2014 N 998 (ред. от 25.03.2015))
- 8. Федеральный государственный образовательный стандарт среднего профессионального образования по специальности 44.02.06

«Профессиональное обучение (по отраслям)» (Приказ Минобрнауки России от 27.10.2014 N 1386 (ред. от 25.03.2015))

- **9.** Приказ Минтруда России от 18.10.2013 N 544н (ред. от 05.08.2016) "Об утверждении профессионального стандарта "Педагог (педагогическая деятельность в сфере дошкольного, начального общего, основного общего, среднего общего образования) (воспитатель, учитель)"
- 10.Приказ Минтруда России от 05.05.2018 N 298н "Об утверждении профессионального стандарта "Педагог дополнительного образования детей и взрослых"
- 11.Приказ Минтруда России от 8 сентября 2015 г. №608н «Об утверждении профессионального стандарта «Педагог профессионального обучения, профессионального образования и дополнительного профессионального образования»
- 12.Приказ Министерства здравоохранения и социального развития Российской Федерации (Mинздравсоцразвития России) от 26 августа 2010 г. N 761н г. Москва "Об утверждении Единого квалификационного справочника должностей руководителей, специалистов и служащих, раздел "Квалификационные характеристики должностей работников образования""

### **1. ЦЕЛЬ РЕАЛИЗАЦИИ ПРОГРАММЫ**

Целью реализации программы являетсяразвитие системного представления, профессиональных компетенций и повышение квалификации педагогов c целью их адаптации к новым экономическим и социальным условиям и ведению профессиональной деятельности с применением информационных технологий.

**Категория обучающихся:** преподаватели образовательных учреждений системы высшего и среднего профессионального образования, работникиметодическихслужб,учителя общеобразовательных школ.

К освоению программы допускаются лица, имеющие среднее профессиональное и (или) высшее образование; лица, получающие среднее профессиональное и (или) высшее образование по направлению подготовки «Педагогика», желающие освоить основные принципы и методы применения современных информационных технологий в образовании.

**Продолжительность обучения:**7 2 час.

**Срок обучения** по программе: 6 недель.

**Продолжительность учебного года –** с 09.09.2019 г. по 28.06.2020 г. **Формаобучения:** очно-заочная

#### **2. ТРЕБОВАНИЯ К РЕЗУЛЬТАТАМ ОБУЧЕНИЯ**

**Перечень профессиональных компетенций в рамках имеющейся квалификации «Педагог» согласно требованиям профессиональных стандартов педагогических работников, качественное изменение которых осуществляется в результате обучения:**

- владение современными технологиями, методами и средствами электронного интерактивного обучения (ПК-1);
- ⎯ способностью применять информационно-коммуникационные технологии в педагогической деятельности с видением их взаимосвязей и перспектив использования (ПК-2).

В результате освоения программы слушатель (в соответствии с квалификационными требованиями и профессиональными стандартами) должен приобрести следующие знания и умения, необходимые для качественного изменения компетенций, указанных в п.1.:

#### **слушатель должен знать:**

- ✓ состав, назначение и принципы работы современныхинформационных технологий;
- ✓ состав, назначение и возможности применения в педагогическом процессе прикладного программного обеспечения;
- ✓ назначение и возможности текстового редактора;
- ✓ основные принципы работы с числовой информацией в табличном процессоре;
- ✓ основные принципы создания презентаций;
- ✓ назначение и возможности графического редактора;
- ✓ основные принципы поиска информации в СПС КонсультантПлюс;
- ✓ основные ресурсы сети Интернет, назначение и принципы работы поисковых систем, электронной почты и мессенджеров;
- ✓ понятие мультимедиа и основные программные средства для работы с изображениями;
- ✓ цели, формы и методы электронного обучения.

### **слушатель должен уметь:**

- ✓ работать с программами (запускать, создавать ярлыки для программ на Рабочем столе и в меню Пуск, устанавливать программы и правильно их удалять);
- ✓ быстро набирать и редактировать текст;форматировать текст;создавать таблицы и менять их структуру;добавлять в документ колонтитулы, сноски и примечания;
- ✓ добавлять в документ графические объекты и редактировать их;
- ✓ связывать документы между собой с файлами других программ и с Webсайтами (гиперссылки);
- ✓ создавать документы сложной структуры и заполнять бланки

документов;

- ✓ создавать таблицы и менять их структуру;
- ✓ вводить формулы вручную и с помощью мастера функций;
- ✓ строить диаграммы различных типов и редактировать уже существующие;
- ✓ создавать презентации с использованием анимации, настройкой показа слайдов;
- ✓ находить нормативные документы, регулирующее профессиональную деятельность;
- ✓ путешествовать по Всемирной Паутине;находить и копировать информацию;
- ✓ пользоваться средствами связи в офлайн и онлайн режимах.

### **слушатель должен владеть навыками:**

- ✓ использования прикладного программного обеспечения офисного назначения, СПС КонсультантПлюс, ресурсов сети интернет для создания средств электронного обучения;
- ✓ разработки методики занятий для различных форм электронного обучения.

### **3. УЧЕБНЫЙПЛАН**

# **дополнительнойпрофессиональнойобразовательнойпрограммы(повыше нияквалификации)**

### **«Современные информационные технологии в педагогике»**

### **Категория обучающихся:** преподаватели образовательных

учреждений системы высшего и среднего профессионального образования, работникиметодическихслужб,учителя общеобразовательных школ.

### **Продолжительность обучения: 7 2** час.

### **Формаобучения:**очно-заочная.

Очно: 36часов, из них 12 лекций, 21 практических занятий (6дней), 3 часа зачет.Заочно:самостоятельнаяработа–36часов.

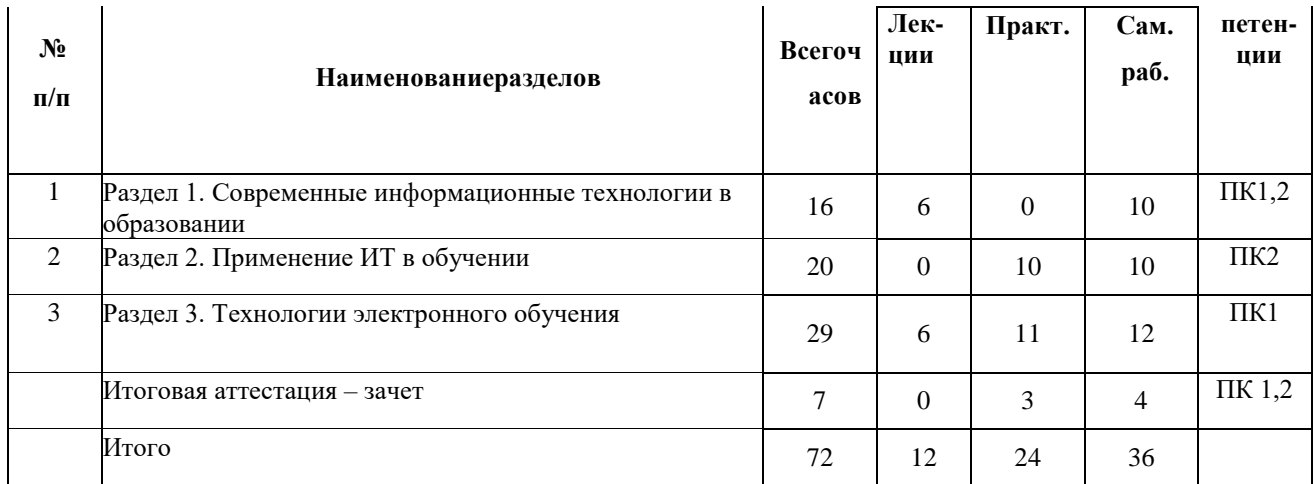

# **4. УЧЕБНО-ТЕМАТИЧЕСКИЙПЛАН**

# **дополнительнойпрофессиональнойобразовательно**

# **йпрограммы(повышенияквалификации)**

# **«Современные информационные технологии в педагогике»**

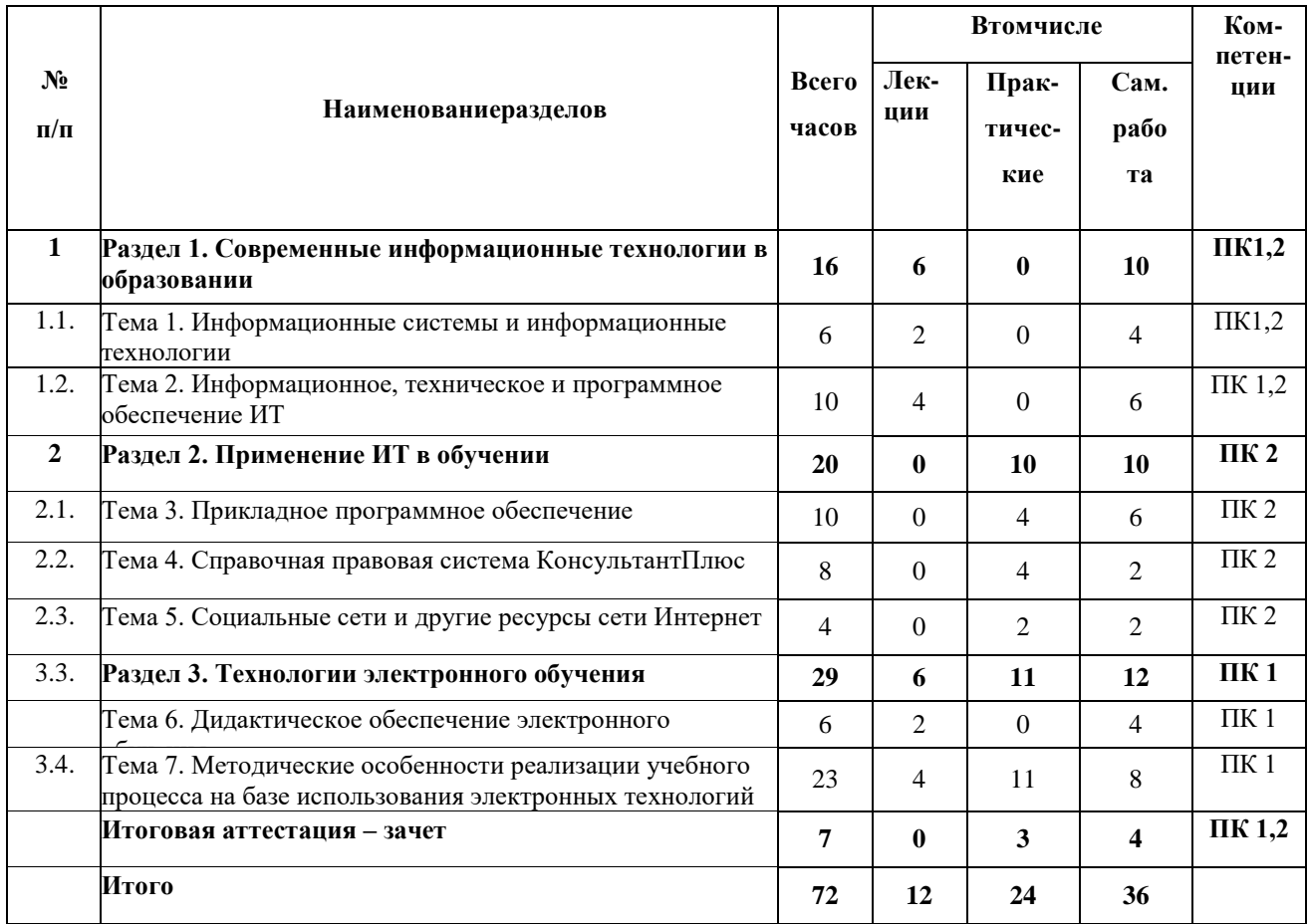

# **5. КАЛЕНДАРНЫЙ УЧЕБНЫЙ ГРАФИК**

# **по дополнительнойпрофессиональной образовательнойпрограмме**

### **«Современные информационные технологии в педагогике»**

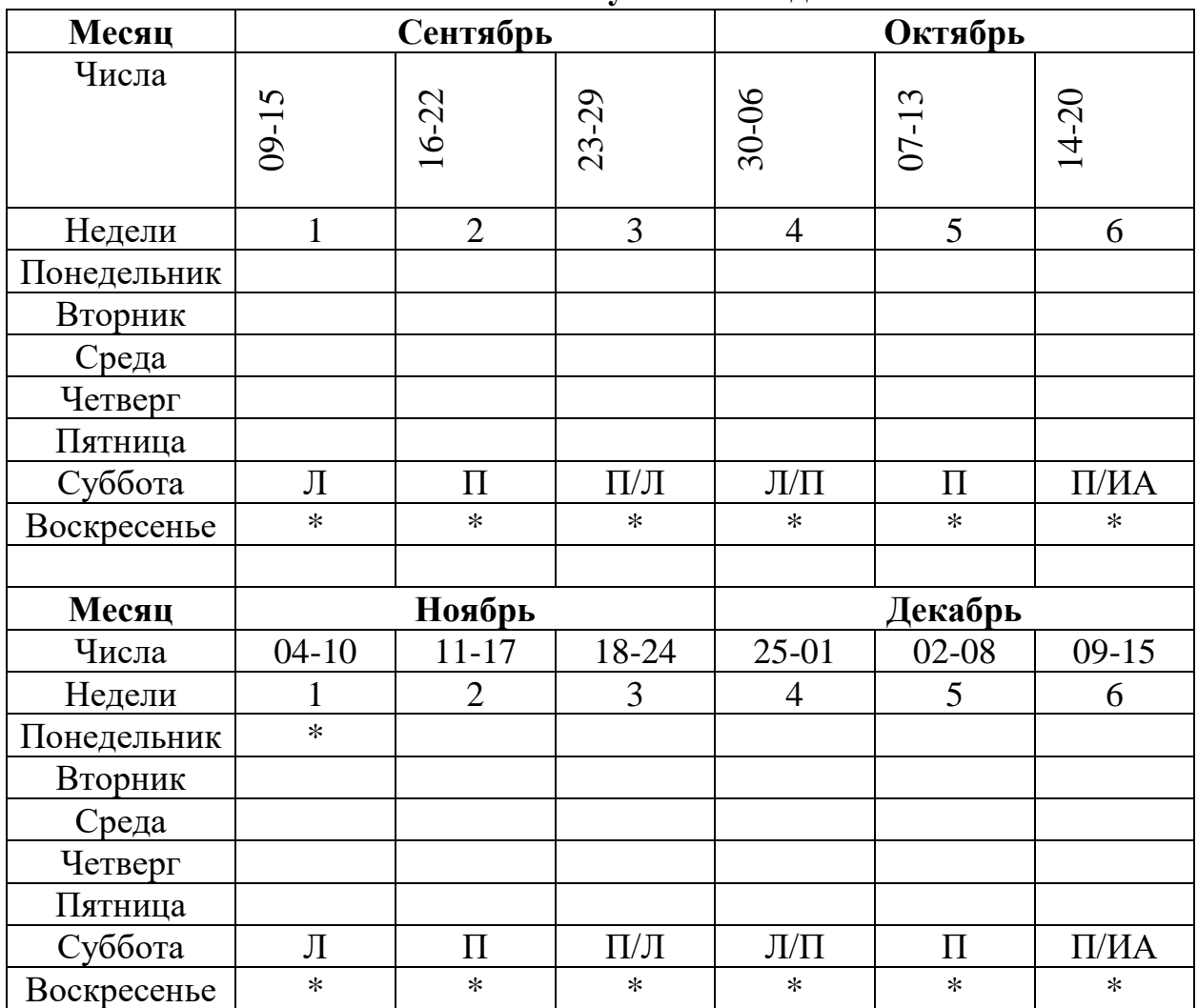

# **72 часа На 2019/2020 учебный год**

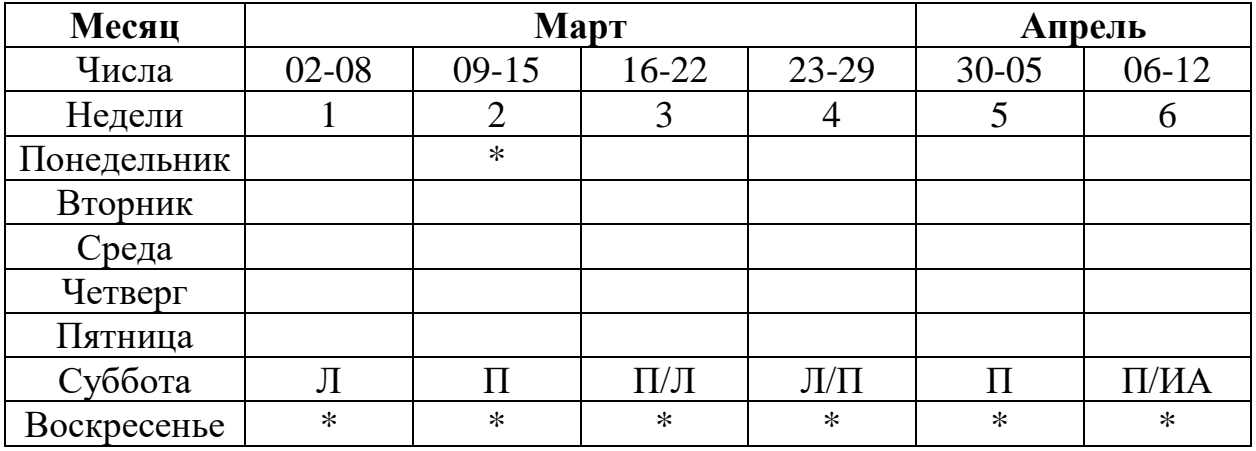

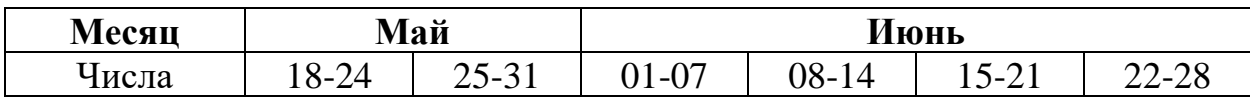

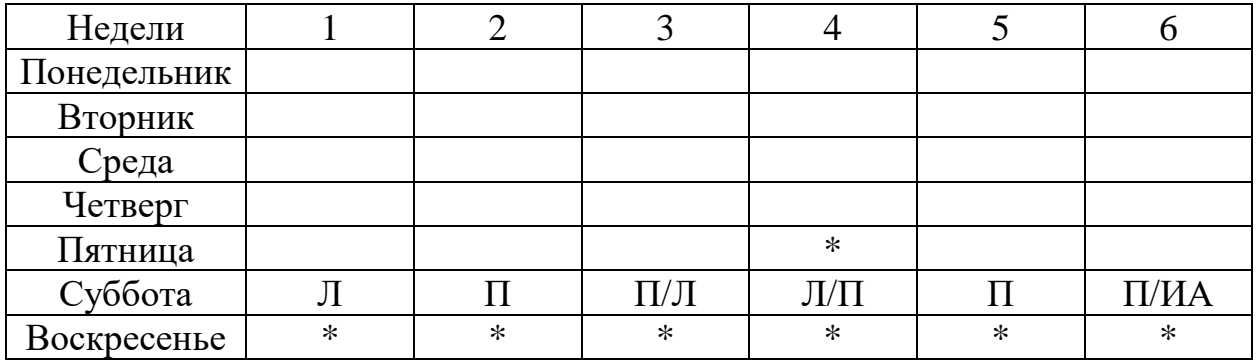

Л-лекция П-практические занятия ИА-итоговая аттестация \*-выходные и праздничные дни

### **6. УЧЕБНАЯ ПРОГРАММА**

# **дополнительнойпрофессиональнойобразовательно йпрограммы(повышенияквалификации) «Современные информационные технологии в педагогике»»**

## **Раздел 1. Современные информационные технологии в образовании**

### **Тема 1. Информационные системы и информационные технологии**

Информационные системы (ИС) и технологии (ИТ). Их классификация. Особенности ИТ в организациях различного типа.

Информатизация образования как фактор развития общества. Проблемы внедрения ИТ в образование. Взаимосвязь педагогических и информационных технологий.

### **Тема 2. Информационное, техническое и программное обеспечение ИТ**

Понятие информационного обеспечения. Его структура. Внемашинное информационное обеспечение. Система показателей. Система классификации и кодирования. Унифицированная система документации и организация документопотоков. Внуримашинное информационное обеспечение. Варианты организации внутримашинного информационного обеспечения. Банк данных, его состав, модели данных.

Состав технического обеспечения ИТ. Вычислительные сети. Сервер – многопользовательский компьютер. Файл-сервер, архивационный сервер, факс-сервер, почтовый сервер, сервер печати, сервер телеконференций.

Структура программного обеспечения. Специализированные прикладные программы: обучающие программы и обучающие системы. Программное обеспечение автоматизированных рабочих мест (АРМ): текстовые редакторы (MSWord, AmiPro, WordPerfect), табличные процессоры (MSExcel, Improv), настольные издательские системы (MSPublisher, QuarkXPress, PageMaker), организаторы работ (LotusOrganizer, MSProject), системы управления базами данных (MSAccess, MSSQLServer), графические редакторы (AdobePhotoshop, PicturePublisher), пакеты демонстрационной графики (MSPowerPoint), системы автоматизации проектирования (AutoCAD), программы распознавания символов (FineReader, OmniPage).

### **Раздел 2. Применение ИТ в обучении**

#### **Тема 3. Прикладное программное обеспечение**

Текстовые редакторы и их применение в обучении. Текстовый редактор MicrosoftWord. Построение документов сложной структуры (таблицы, колонтитулы, сноски, примечания). Добавление в документ графических объектов. Создание интерактивных документов (гиперссылки). Печать документов. Возможность обмена данными с другими офисными программами (например, программы распознавания текста FineReader).

Понятие и назначение табличного процессора. Табличный процессор MicrosoftExcel. Рабочая книга MicrosoftExcel. Ввод данных в ячейки. Принципы построения электронных таблиц. Типы данных. Ввод формул в ячейки. Построение диаграмм. Применение табличных процессоров в образовании: учет, контроль, анализ индивидуальных достижение учащихся.

Программа демонстрационной графики MSPowerPoint. Добавление и дизайн слайдов, добавление объектов. Анимация и звук. Настройка показа слайдов.

Понятие мультимедиа. Основные форматы графики, видео, аудио.

Устройства хранения мультимедийных файлов.Программные средства для обработки мультимедийной информации (графические редакторы, звуковые редакторы, видеоредакторы). Растровая и векторная графика.

Средства для организации работы с изображениями. Понятие программ для просмотра и каталогизации изображений. ZonerPhotoStudio, ACDSee, NeroKwikMedia.

### **Тема 4. Справочная правовая система КонсультантПлюс.**

Основные принцип поиска в СПС КонсультантПлюс. Карточка поиска. Строка поиска. Поиск нормативных документов, регулирующих профессиональную деятельность. Применение СПС КонсультантПлюс в педагогическом процессе: проведение практических занятий (работа с нормативными документами и формами документов), подготовка к семинарам (поиск и анализ информации по заданной теме, работа с первоисточником), проектная и научно-исследовательская деятельность.

### **Тема 5. Социальные сети и другие ресурсы сети Интернет**

Структура сети Internet. Ресурсы сети. WWW. Поисковые системыЯндекс, Google.Социальные сети. Обучающие программы. Словари.

Электронная почта. Принципы передачи электронных сообщений, технологии подключения.Регистрация нового электронного ящика.Отправление, получение сообщения по электронной почте.

Анализ возможностей программы **Skype** дляорганизации групповых видеоконференций. в локальных и глобальных сетях. Понятия мессенджера. Наиболее популярные мессенджеры: Viber, WatsUp, FaceTimeи др.

Социальные сети и возможность их использования в педагогическом процессе.

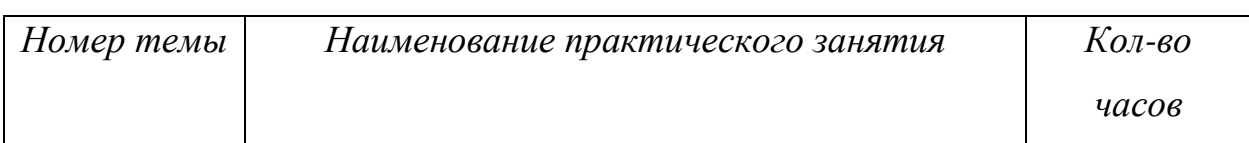

### *Перечень практических занятий*

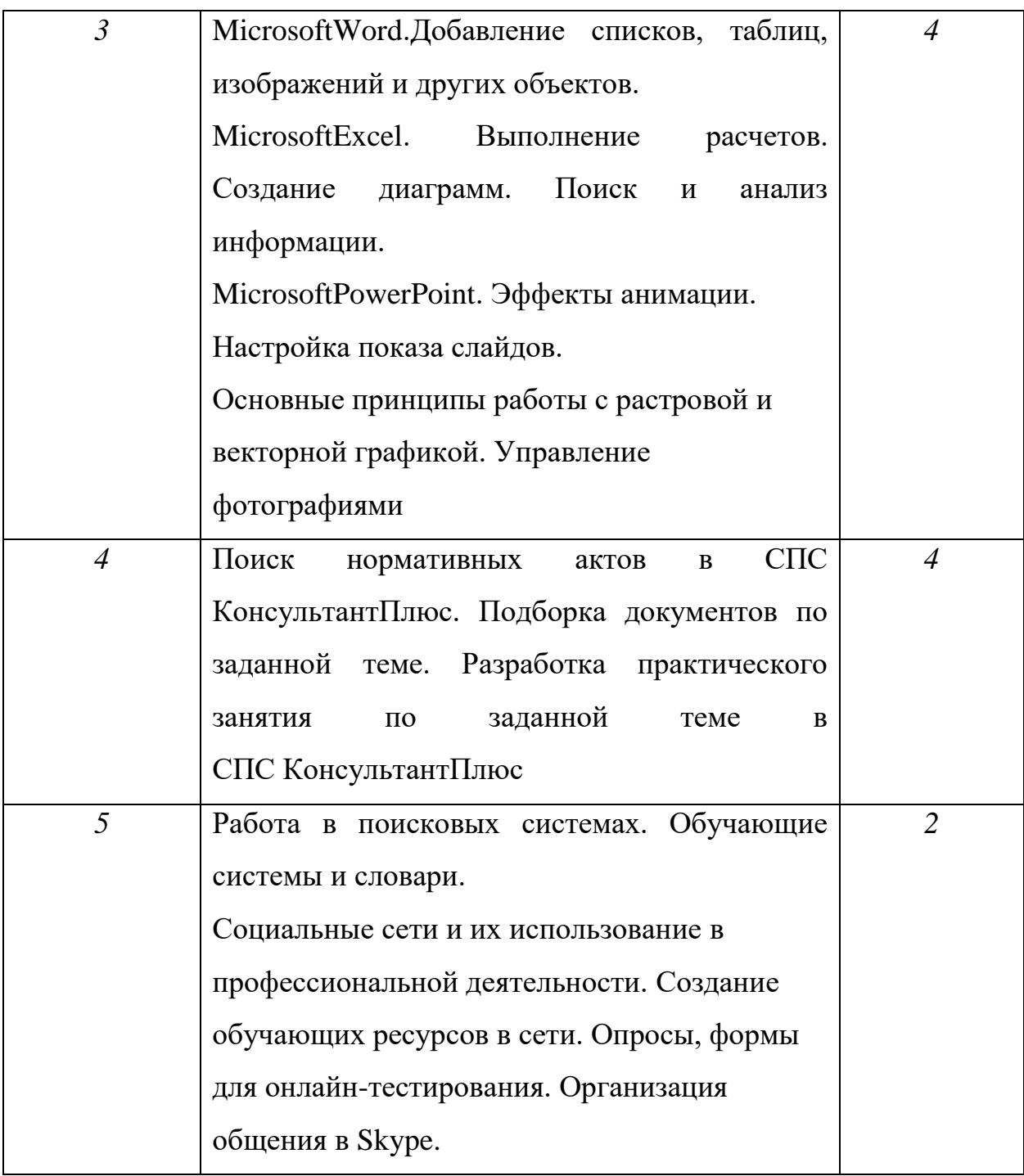

### **Раздел 3. Технологии электронного обучения**

## **Тема 5. Дидактическое обеспечение электронного обучения**

Инновационные педагогические технологии и современные информационные технологии. Методы электронного обучения. Электронные средства учебного назначения.

**Тема 6. Методические особенности реализации учебного процесса на базе использования электронных технологий**

Основные проблемы организации учебно-педагогического процесса с использованием электронных технологий обучения. Виды электронного обучения. Локальное электронное обучение. Дистанционное асинхронно управляемое обучение. Дистанционное электронное обучение в режиме реального времени. Методы и средства каждого вида электронного обучения.

### *Перечень практических занятий*

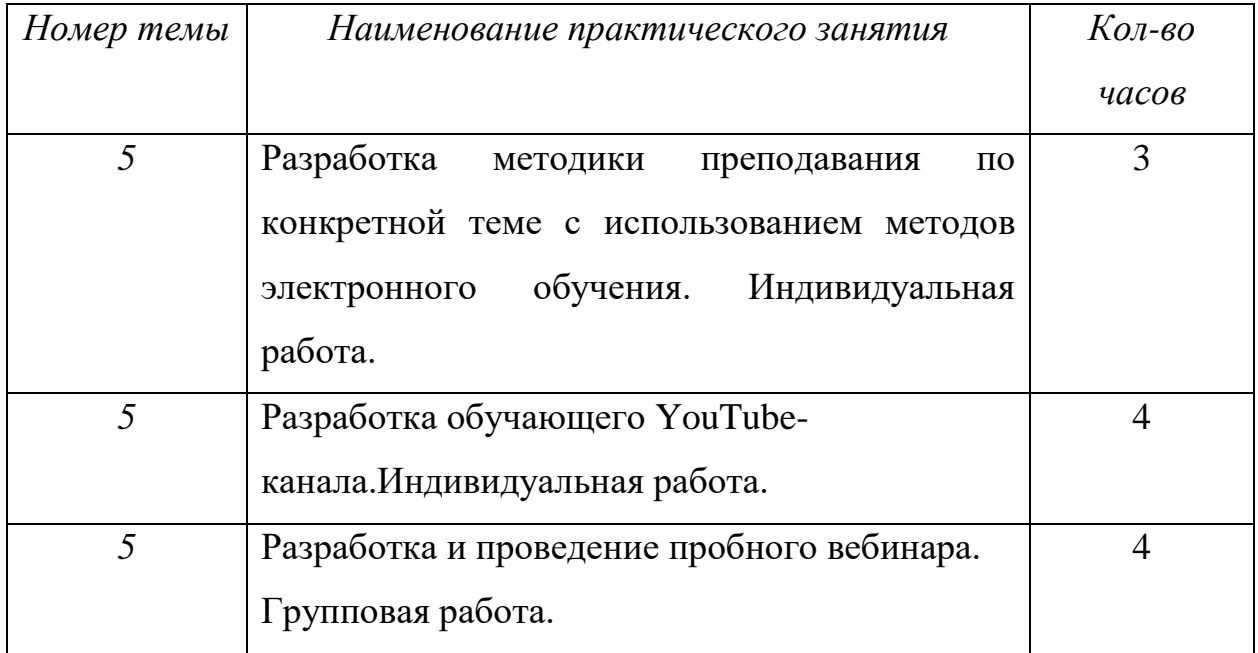

### **7. ОРГАНИЗАЦИОННО-ПЕДАГОГИЧЕСКИЕ УСЛОВИЯ**

В соответствии с образовательной программой и учебным планом изучение материала осуществляется в виде аудиторной и самостоятельной работы слушателей. Учебный процесс в аудитории реализуется в форме лекций и практических занятий. Все виды аудиторных занятий сочетают образовательную, воспитательную практическую и методическую функции.

Лекционные занятия предназначены для овладения слушателями знаниями теоретического характера в рамках материала учебной дисциплины и проводятся с использованием современных информационных и мультимедийных средств обучения.

На практических занятиях более подробно изучается программный материал в плоскости отработки практических умений и навыков.

На практических занятиях используются различные активные формы обучения:

- решение конкретных ситуаций;

- тренинговые упражнения;

работа с электронными ресурсами и специализированным программным обеспечением.

Текущий контроль знаний слушателей осуществляется посредством контроля выполнения практических заданий и заданий на самостоятельную работу.

Самостоятельная работа слушателей направлена на самостоятельное изучение отдельных тем и вопросов программы и включает в себя:

- изучение основной и дополнительной литературы;

- подготовку конспекта, логической схемы изучаемого материала;

- выучивание глоссария (словарь терминов);

- выполнение домашних заданий;

- работу с электронными образовательными ресурсами: использование ресурсов ЭБС.

Занятие проходит в свободные от основного расписания занятий часы.

Для контроля текущей успеваемости и промежуточной аттестации используются информационно-измерительная системы оценки знаний.

Зачетпроводится в виде, предусмотренном учебным планом, по окончании изучения программы.

## **8. МАТЕРИАЛЬНО-ТЕХНИЧЕСКИЕ УСЛОВИЯ РЕАЛИЗАЦИИ ПРОГРАММЫ**

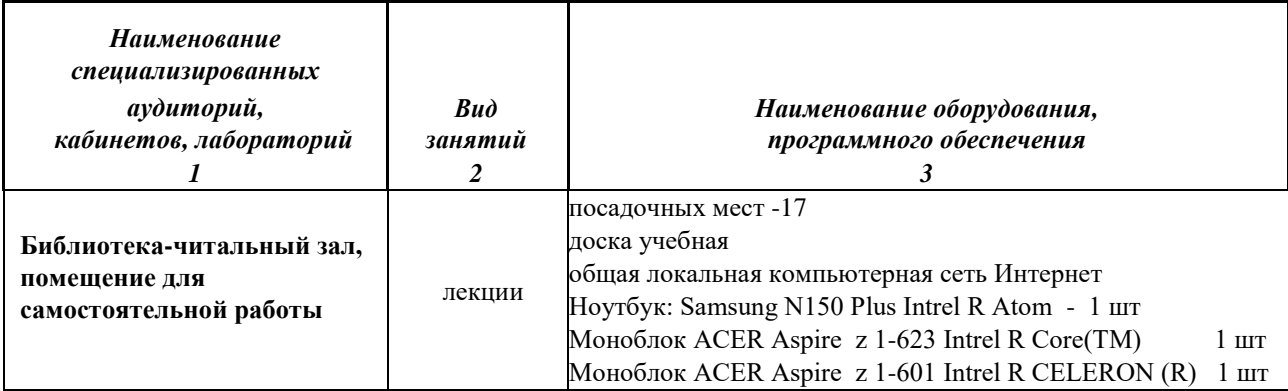

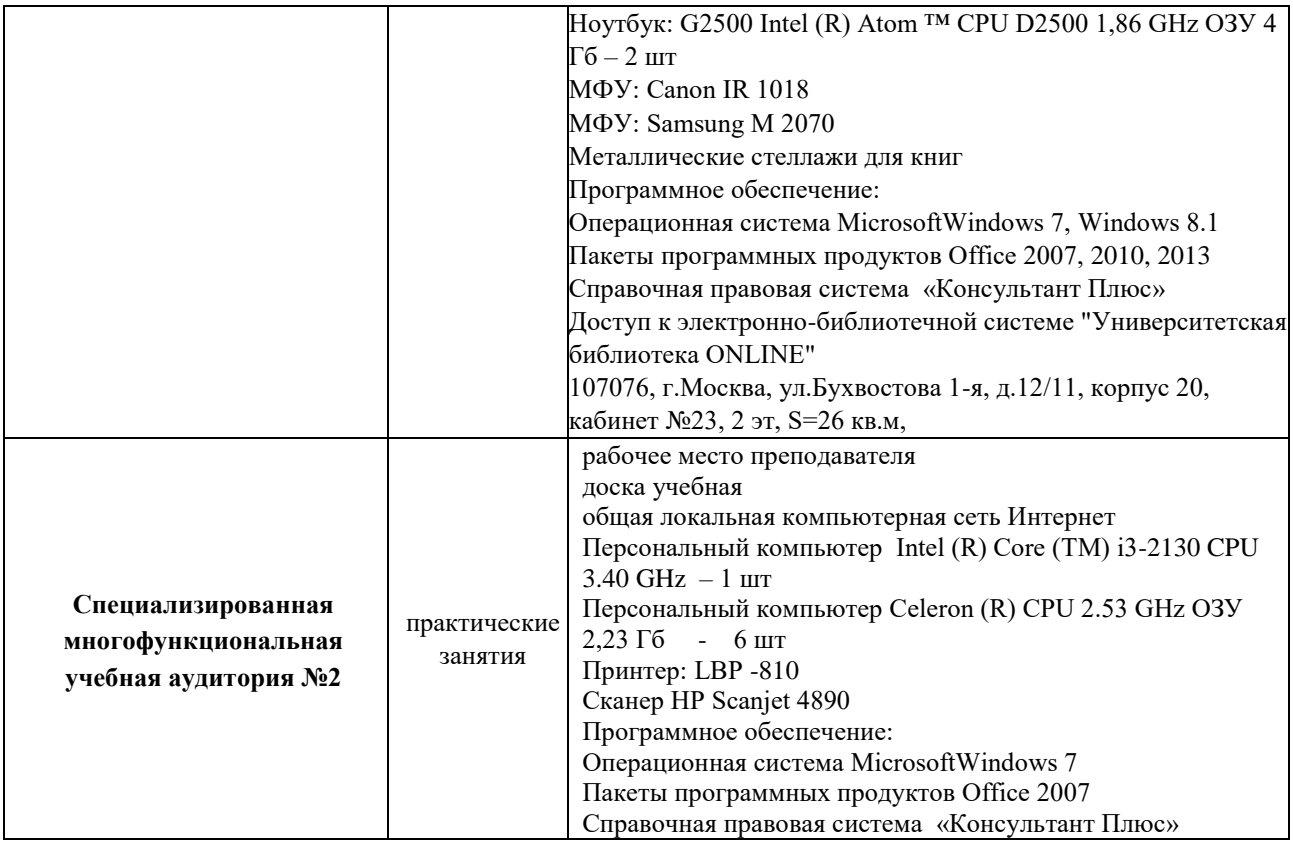

### **9. УЧЕБНО-МЕТОДИЧЕСКОЕ ОБЕСПЕЧЕНИЕ ПРОГРАММЫ**

НОЧУ ВО «Гуманитарный институт имени П.А.Столыпина» располагает учебно-методическими и информационными ресурсами, необходимыми для реализации профессиональной программы переподготовки «Государственное и муниципальное управление».

Каждый обучающийся в течение всего периода обучения обеспечен индивидуальным неограниченным доступом к [Электронной библиотечной](http://www.biblioclub.ru/)  системе — [ЭБС «Университеская библиотека online»](http://www.biblioclub.ru/) [\(http://biblioclub.ru\)](http://biblioclub.ru/), Научной электронной библиотекой Электронная библиотека *eLIBRARY.RU* - [\(http://elibrary.ru\)](http://elibrary.ru/) и внутренней Электронной библиотечной системой - ЭБС ГИС.

*Информационно-справочная система «Консультант-Плюс».*  Информационный банк системы содержат федеральные и региональные правовые акты, судебную практику, книги, интерактивные энциклопедии и схемы, комментарии ведущих специалистов и материалы известных профессиональных изданий, бланки отчетности и образцы договоров,

международные соглашения, проекты законов. Доступ открыт с любого компьютера института.

### **Раздел 1.**

1. Хныкина, А.Г. Информационные технологии : учебное пособие / А.Г. Хныкина, Т.В. Минкина ; Министерство образования и науки Российской Федерации, Северо-Кавказский федеральный университет. - Ставрополь : СКФУ, 2017. - 126 с. : схем., ил. - Библиогр. в кн. ; То же [Электронный ресурс]. - URL: <http://biblioclub.ru/index.php?page=book&id=494703>

2.Кравченко, Ю.А. Информационные и программные технологии : учебное пособие / Ю.А. Кравченко, Э.В. Кулиев, В.В. Марков ; Министерство образования и науки Российской Федерации, Федеральное государственное автономное образовательное учреждение высшего образования «Южный федеральный университет», Инженерно-технологическая академия. - Ростовна-Дону ; Таганрог : Издательство Южного федерального университета, 2017. - Ч. 1. Информационные технологии. - 113 с. : ил. - Библиогр. в кн. - ISBN 978- 5-9275-2495-2 ; То же [Электронный ресурс]. URL: <http://biblioclub.ru/index.php?page=book&id=499727>

3[.Информационные технологии: учебник](https://biblioclub.ru/index.php?page=book_red&id=444641) - Тамбов: Издательство ФГБОУ ВПО «ТГТУ», 2015. Информационные технологии : учебник / Ю.Ю. Громов, И.В. Дидрих, О.Г. Иванова, и др. ; Министерство образования и науки Российской Федерации, Федеральное государственное бюджетное образовательное учреждение высшего профессионального образования «Тамбовский государственный технический университет». - Тамбов : Издательство ФГБОУ ВПО «ТГТУ», 2015. - 260 с. : ил., табл., схем. - Библиогр. в кн. - ISBN 978-5-8265-1428-3 ; То же [Электронный ресурс]. - URL: <http://biblioclub.ru/index.php?page=book&id=444641>

### **Раздел 2.**

1. Кравченко, Ю.А. Информационные и программные технологии : учебное пособие / Ю.А. Кравченко, Э.В. Кулиев, В.В. Марков ; Министерство образования и науки Российской Федерации, Федеральное государственное автономное образовательное учреждение высшего образования «Южный федеральный университет», Инженерно-технологическая академия. - Ростовна-Дону ; Таганрог : Издательство Южного федерального университета, 2017. - Ч. 1. Информационные технологии. - 113 с. : ил. - Библиогр. в кн. - ISBN 978- 5-9275-2495-2 ; То же [Электронный ресурс]. URL: <http://biblioclub.ru/index.php?page=book&id=499727>

2. Справочные системы MicrosoftWord, Excel, PowerPoint, КонсультантПлюс. 3. Проскуряков, А.В. Компьютерные сети: основы построения компьютерных сетей и телекоммуникаций : учебное пособие / А.В. Проскуряков ; Министерство науки и высшего образования Российской Федерации, Федеральное государственное автономное образовательное учреждение высшего образования «Южный федеральный университет», Инженернотехнологическая академия. - Ростов-на-Дону ; Таганрог : Издательство Южного федерального университета, 2018. - 202 с. : ил. - Библиогр.: с. 195- 196. - ISBN 978-5-9275-2792-2 ; То же [Электронный ресурс]. - URL: <http://biblioclub.ru/index.php?page=book&id=561238>

### **Раздел 3.**

1. Киселев, Г.М. Информационные технологии в педагогическом образовании: учебник / Г.М. Киселев, Р.В. Бочкова. - 2-е изд., перераб. и доп. - Москва: Издательско-торговая корпорация «Дашков и К°», 2016. - 304 с. : табл., ил. - (Учебные издания для бакалавров). - ISBN 978 -5-394-02365-1 ; То же [Электронный ресурс]. - URL: <http://biblioclub.ru/index.php?page=book&id=452839>

### **10. ОЦЕНКА КАЧЕСТВА ОСВОЕНИЯ ПРОГРАММЫ**

Текущий контроль знаний слушателей осуществляется в ходе аудиторных занятий путем систематической проверки качества изученных тем, по форме и методике, выбираемой преподавателем.

Система текущего контроля включает:

- контроль выполнения слушателями заданий по самостоятельной работе (письменный опрос);

- решение практических заданий по изучаемой тематике (устный опрос);

Оценка качества освоения программы осуществляется аттестационной комиссией с помощью комплексногозачета в письменной форме и в виде решения практических задач на компьютере на основе пятибалльной системы оценок по основным разделам программы.

Слушатель считается аттестованным, если имеет положительные оценки (3,4 или 5) по всем разделам программы, выносимым на зачет.

# **Перечень разделов и вопросов, выносимых на комплексный зачет Теоретическая часть (зачет в письменной форме)**

Раздел 1. Современные информационные технологии в образовании Раздел 3. Технологии электронного обучения

### **Примерные вопросы к зачету**

- 1. Понятие и классификация современных ИС и ИТ.
- 2. Техническое обеспечение современных ИТ в образовании.
- 3. Информационное обеспечение современных ИТ в образовании.
- 4. Программное обеспечение современных ИТ в образовании.
- 5. Компьютерные сети. Адреса и протоколы. Сетевые программные средства.
- 6. Мультимедиа.
- 7. Разновидности прикладных компьютерных программ.
- 8. Факторы и цели и информатизации образования.
- 9. Формы электронного обучения.
- 10. Методы электронного обучения.

### **Практическая часть**

Раздел 2. Применение ИТ в обучении

### **Примерные задания к зачету**

Разработанная методика конкретного занятия по предмету слушателя с применением современных ИТ для одной из формы электронного обучения.

#### **Критерии оценки (шкала оценки)**

- оценка «зачтено» выставляется слушателю при условии достаточного раскрытия профессиональных понятий, категорий, концепций, теорий; практическое задание выполнено полностью и без ошибок, либо имеются незначительные и/или единичные ошибки, продемонстрировано на приемлемом уровне умение анализировать проблему, свободно излагать содержание выполненного задания, аргументировать свою позицию в дискуссии, отстаивать собственную точку зрения.

- оценка «незачтено» выставляется слушателю при условии недостаточного раскрытия профессиональных понятий, категорий, концепций, теорий. Слушатель проявляет стремление подменить научное обоснование проблем рассуждениями обыденно-повседневного бытового характера. Ответ содержит ряд серьезных неточностей. Выводы поверхностны. Практическое задание не выполнено (ответ отсутствует или вопрос не раскрыт).